## **OS JOGOS NO COMPUTADOR**

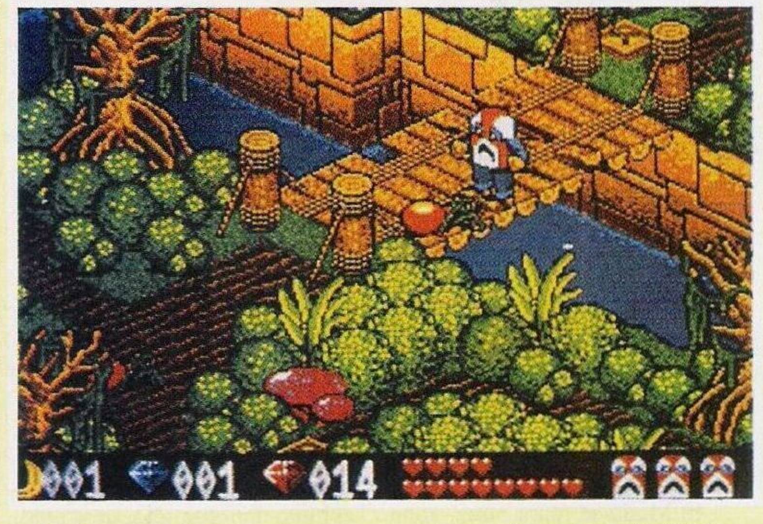

Embora este título inspire aventura com um certo sabor a suspense, envolvendo poderes ocultos e magia, é tudo uma ilusão.

Neste pesadelo "vodoo" todos os personagens são divertidos, desde o protagonista às pouco amistosas criaturas da selva: aranhas, serpentes...

Tudo comecou quando o destemido aventureiro "Boots Barker" passeava de balão pelas negras selvas africanas com a sua esposa e o seu melhor amigo.

O nosso aventureiro estava tão ocupado com as descobertas que nem desconfiou da trama que se passava: a esposa estava de caso com outro, nem é preciso dizer qual.

Como se isso não fosse o suficiente, quando adormeceu, lançaram-no fora do balão para ser comido pelos canibais ou animais selvagens; a esposa e o amigo acabariam por ficar juntos e ainda recebem o dinheiro do seguro (que plano mais maquiavélicol).

Por outras palavras, "boots" (alcunha pelas enormes botas que calça) ficou entregue à bicharada, mas graças à sua sorte ímpar, não sofreu um único arranhão. Porém, quando despertou da queda algo de estranho tinha acontecido.

Um feiticeiro conseguiu, através de magia negra, fixar-lhe uma máscara de cerimónias "vodoo" à cabeça , tão presa que não há maneira de a tirar.

Com este aspecto não pode voltar à civilização e, por isso, só lhe resta uma solução, encontrar o feiticeiro responsável por este trabalho e forçá-lo a retirar a máscara. Até encontrarmos este sujeito, vamos passar por muitas aventuras.

A nossa longajornada divide-se em duas partes, ou níveis se preferirem.

No primeiro temos que passar por cinco templos e recolher todas as pedras preciosas que se encontram dentro destes (rubis e diamantes), ainda vamos reconstruir um objecto mágico, alimentar um macaco esfomeado e curar um nativo doente (tanta bondade!).

Antes de passarmos ao segundo nível (mais trabalho?) colocamos as jóias num boneco de ritos "vodoo" para fabricar um feitiço.

Só depois de completarmos todas estas tarefas seguimos para o segundo nível.

Se o primeiro era difícil, o que diremos do segundo... Além dos animais selvagens, confrontamo- -nos com magia negra da pior espécie, daquela que faz os "zombies" e esqueletos elevarem-se dostúmulos para nos perseguirem

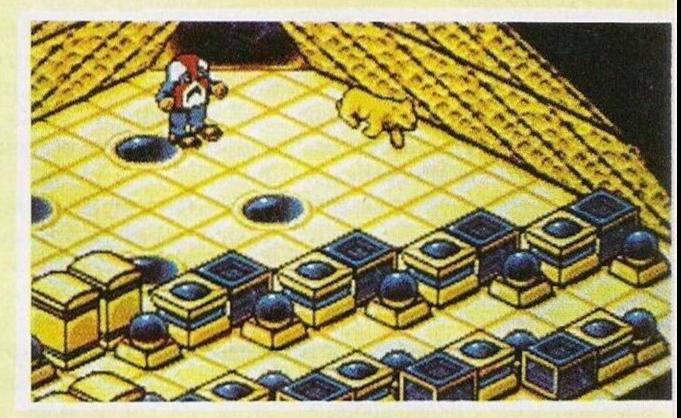

### **"VODOO NIGHTMARE"**

e empurrarem para um rio de lava. Quando chegamos ao fim da malograda viagem, enfrentamos o malvado feiticeiro.

As jóias excedentes podem ser utilizadas na aquisição de armas, mapas, dinamite e mantimentos.

Quando começamos o jogo, a nossa única arma são as enormes botas que calçamos. Pode parecer estranho mas é muito divertido. Calculamos a distância exacta e saltamos para cima dos bichos para esmagá-los.

O jogo desenvolve-se principalmente na primeira parte, procurando por pedras preciosas e descobrindo novos lugares.

O grande defeito de "Vodoo" é esse: o programador elaborou um mapa gigantesto e complexo que demorara semanas a fio para desvendar. Nem todos os jogadores gostam de gastar tanto tempo num só jogo.

Os gráficos são isométricos (tridimensionais com a mesma prespectiva do "Knith Lore", "Alien 8" e "Cadáver") e extremanente coloridos, o som está fabuloso, repleto de efeitos e com uma melodia alusiva aos ritmos africanos.

Quem gosta deste género não vai ficar desiludido, mas para acabá-lo vai dispender muitas horas do seu precioso tempo.

Nome: **"Vodoo Nightmare"** GÉnero: **Acção/Aventura** Gráficos: **87 %** Dificuldade: **93%** Som: **83%** Apreciação Global: **A comprar por apreciadores** Computadores: **Amiga, ST** (Não há versões para os 8 bits)

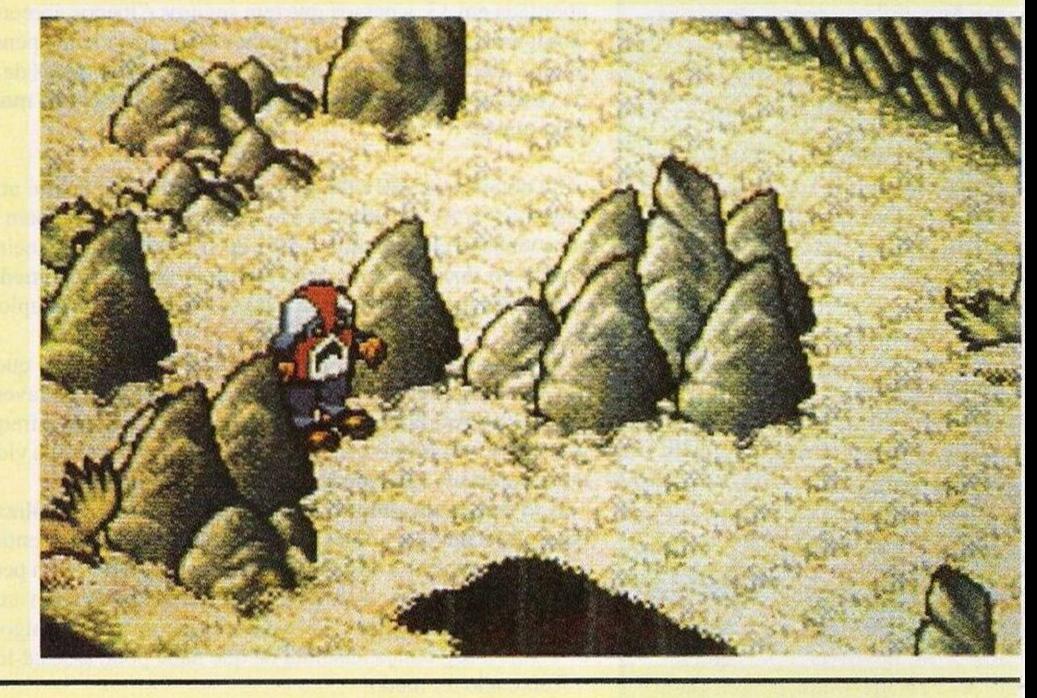

### **por PAULO FERREIRA**

## **"POKES" E DICAS @**

Antes de continuarmos com a solução do **"Space Quest"** ficamos com algumas dicas para vários computadores.

### **Commodore Amiga**

"Ooops Up" - Códigos de acesso do planeta 61 ao: OOT8, TI27, W3RE, 9O5W, TRP2, 6GI3, REWQ, IPOU, HGF6, FUKO, 30RT. JUEE, MIRO, GULU, JUG8. R2T7. TUP8, KOP9, BIWI, EB01, SA3A, S4A9, LA8D, MUEO, ER7E, NEPT, W8GA, PI31

**"The Lost Patrol" -** Quando estamos cansados tiramos uma folga de 10 minutos, a energia incrementará dois minutos e a moral do pelotão também subirá.

#### **Atari ST**

**"E-Motion" -** Se escrevermos no ecrã de abertura "MOONU-N1T", ao premirmos F1 avançamos um nível e FIO avança dez níveis.

**"Klax" -** Para este jogo não é preciso escrever nada, quando estamos a jogar, carregamos em 4 no teclado numérico para avançar um nível.

**"Midnight Resistence" -** Pausamos o jogo (com a tecla FIO) e escrevemos "OPEN THE DOOR", ao retirarmos a pausa ficamos com energia ilimitada.

**"The Lost Patrol" - O** mesmo truque acima enunciado para o amiga funciona neste computador.

Eis a continuação da solução do "Space Quest" enviado pelo prezado leitor **Luís Manuel Guerra.**

Na passada edição tínhamos ficado a falar com um holograma, passado um bocado, a imagem pedenos a prova da morte do "Orat" (a criatura que explodimos), entregamos-lhe com o "drop chunk".

Entramos numa outra sala com máquinas a vapor e computadores, alguns extraterrestres estão a operar nestas máquinas complexas, um deles dirige-se-nos para entregar um veículo (skimmer) para deslocarmo-nos no deserto.

Não viajaremos à toa mas para uma colónia onde poderemos obter um meio de transporte para alcançar o planeta desejado, ainda na mesma sala vamos para uma consola (a nossa frente) e introduzimos- -Ihe a "cartridge" (insert cartridge).

Surgirá uma imagem do cientista a falar da nave "Arcada" (na videoteca), os seus planos e o código de autodestruição do "Star Generator"

(6858), bem como o local onde devemos entregar a "cartridge" para que os cientistas de Xenon possam construir outro "StarGenerator".

Depois de ouvirmos toda a mensagem entramos no "skimmer" (go to skimmer) e pomos o veículo em funcionamento (turn key).

A seguir atravessamos o deserto até alcançarmos a colónia dc "Ulence Flats", o veículo está no piloto automático mas ainda precisamos desviarmo-nos de dois obstáculos, nesta fase é aconselhável gravar ojogo por cada 15 segundos.

Quando chegarmos à colónia saímos do "skimmer" e levamos a chave para sermos roubados (leave skimmer e get key).

Entramos no bar e esperamos um bocado antes de regressarmos ao nosso veículo. Na volta um homem oferece 30 buckazoids e umjetpack pelo "skimmer", aceitamos a proposta e voltamos ao bar.

Podemos comprar uma cerveja e jogar numa consola até obtermos a quantia de 250 buckazoids (gravan-

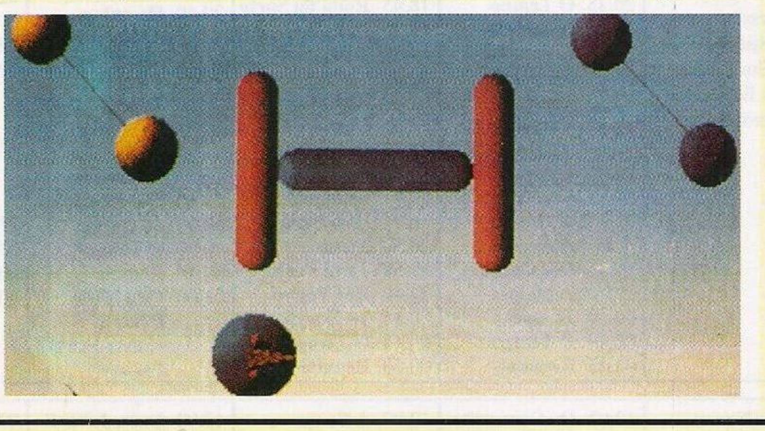

do o jogo sempre que ganhamos), saímos e vamos para o estabelecimento a norte, que é uma loja de droids.

No andar superior compramos o "robot" da direita, saímos e entramos na loja da direita para comprarmos a melhor nave (fica a norte).

Junto ao "robot" teclamos "speak to robot" e subimos para as escadas do nave, pressionamos a tecla "load (única existente na nave) e o "robot" encaixa-se no local reservado aos droids.

A seguir o "robot" pergunta-nos: "What sector shall I head for, sir?" (qual o nosso destino?).

A partir daqui não conseguimos avançar mais nada. Voltamos à estaca zero, esperamos pacientemente que algum leitor continue o trabalho interrompido.

Entretanto, já dispomos de mais soluções de aventuras. Por isso, caros aventureiros, não desesperem pois ainda há muitos jogos para desvendar.

Acabamos este espaço com algum material para o Spectrum.

**"Street Fighter" -** Premir **"CREDIT"** para passar de nível.

**"Dragon Ninja" -** Poke 38918,0 **"Myth" -** Poke 61600,255 (255 creditos).

**"Terrainex" -** Poke 36844,0: Poke 48181,0: Poke 43537,0 (vidas ilimitadas).

**"R-Type" -** Poke 50048,62 (imunidade).

Os leitores que o pretenderem devem escrever-nos para: **"Correio da Manhã", "Os Jogos no Computador",** Rua Mouzinho da Silveira, 27, 1200 Lisboa

# **SECC** r **ÃO DO LEITOR**

Lembram-se de, há várias semanas atrás, nos termos referido à venda dc um Sam novo, cujo dono se esquecera de indicar a morada?

Bem, recebemos outra carta e, desta vez, a morada não foi esquecida: o material continua a ser o mesmo, um novíssimo Sam Coupe com os respectivos manuais e extras.

Os interessados podem escrever para o **Rui Rosário,** Rua dos Aliados, 76, 2<sup>º</sup> Dto, 2080 Almeirim.

Por seu lado Manuel Monsanto tem para venda um ZX Spectrum +3 com manuais em português e inglês, dois "joysticks", oito disquetes com jogos e utilitários, alguns livros dc programação e um monitor monocromático.

Segundo o Manuel, o preço é amigável mas os interessados podem confirmá-lo na Rua da Esperança, 12, 2080 Almeirim.

Pelo jeito, em Almeirim há muito material à venda, mas a nosso último anúncio dedicado às vendas vem do Barreiro.

**O Rui Oliveira** que através da nossa rubrica já conseguiu desfazer-se de um computador, pretende vender um conjunto de trinta cassetes contendo setenta jogos no total. Para contactá-lo basta ligar para o (01) 2164548.

Antes de passarmos aos clubes ficamos com o **Carlos Verdelho** que nos escreveu a anunciar a troca de jogos e "software" para o Commodore Amiga 500. O endereço é o seguinte: Bairro Pôr do Sol, Bloco 5-C, 371, 7500 Santo André. Hoje é um dia especial

e em vez dos três ou quatro endereços (quando não são mais) de clubes, publicamos so-

mente dois. O primeiro desta semana é o **"Best Byte"** que dedica-se à troca de jogos, dicas, "pokes" e até mesmo à aquisição de material informático para o Amiga 500.

Esta associação não tem fins lucrativos (é o que todos dizem!), logo todo o dinheiro arrecadado será empregue em concursos, programas, etc...

Por enquanto têm poucos sócios, mas têm uma campanha publicitária bastante aprazível: cada sócio que se inscrever e enviar um jogo, recebe cm troca dois títulos.

Eis a morada da "Best Byte": **Silvio Ruben,** Rua da Carreira, 244,*2-* Dto, 9000 Funchal Madeira.

Por seu turno a **"Mundial Software",** que tem a sua sede na Avenida Afonso de Paiva, 3, *2-* Dto, 6000 C. Branco, abrange um maior número de computadores.

ZX Spectrum, Commodore 64 e toda a gama de compatíveis PC, as suas actividades são as habituais; troca de "software" e dicas.

Acabaram-se os clubes mas ainda dispomos de espaço para mais uma carta. O **Francisco Almeida** precisa de ajuda para os "Midnight Resistence", "Sim City", "Tusker" e "Army Moves".

Também procura pelos utilitários "3 D Game maker", "Wham the Music Box" e "Art Studio". Se alguém estiver interessado em ajudar o Francisco pode escrever para a Rua Dr. Pereira Jardim, Lote 112, 3º Dto, Sacavém.